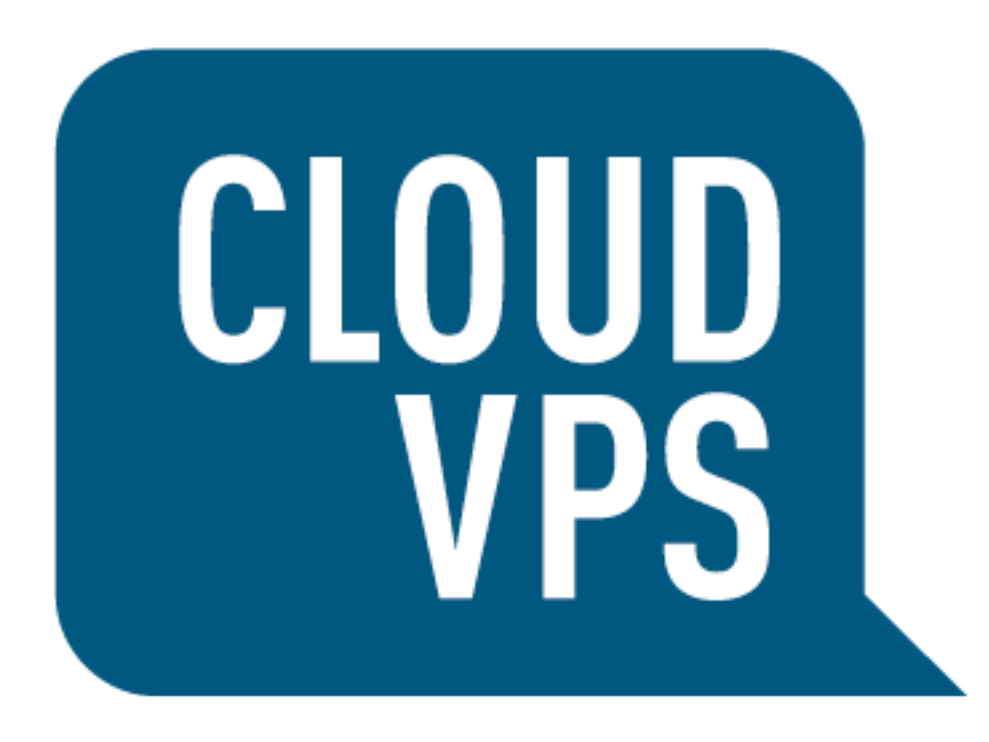

**Content Delivery Network API documentation**

# **CloudVPS CDN API**

The CloudVPS CDN API is an OpenStack compatible JSON REST API. The Authentication is done by providing the X-Auth-Token header with a valid token, obtained from our OpenStack identity service (located at https:// identity.stack.cloudvps.com/). Openstack Documentation can be found on the [docs.openstack.org](http://docs.openstack.org/api/openstack-identity-service/2.0/content/) website. All communication should be in JSON format with Content-Type: application/json.

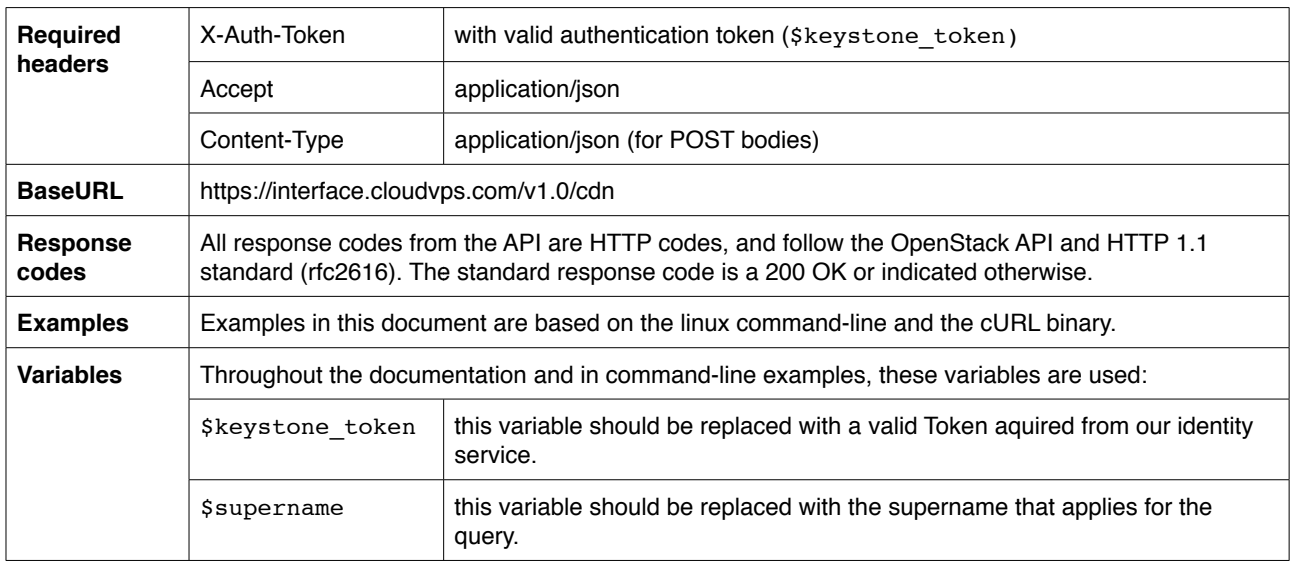

## **Table of Contents**

#### **Management of CDN Supernames**

[List CDN Supernames](#page-2-0) [Delete CDN Supername](#page-2-1) [Register CDN Supername](#page-3-0)

#### **Usage and Real Time Stats**

[Get Usage](#page-4-0) [Get Real Time Stats](#page-5-0)

#### **Invalidations**

[Submit an Invalidation request](#page-6-0)

## **Management of CDN Supernames**

### <span id="page-2-0"></span>**List the CDN Supernames**

Get all the Supernames in your account.

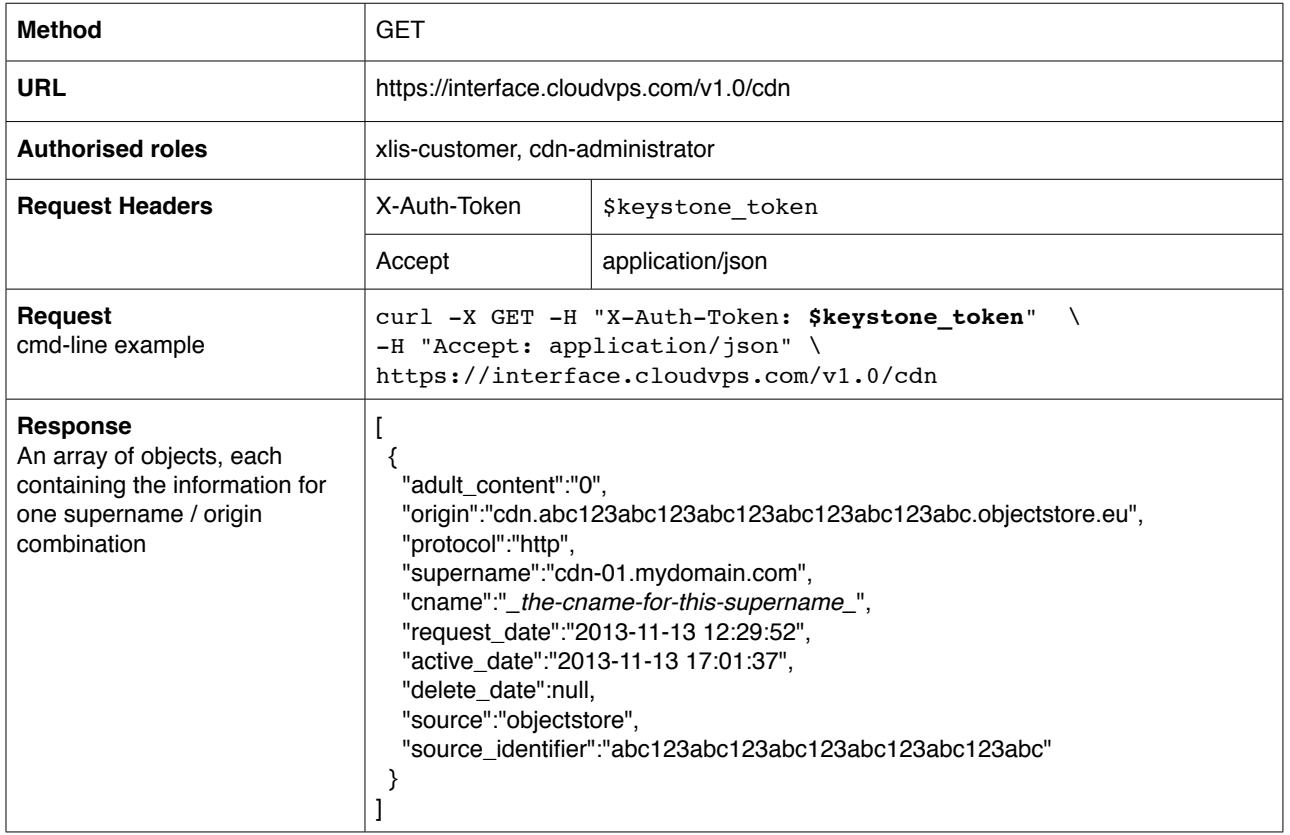

### <span id="page-2-1"></span>**Delete a CDN Supername**

Sends a delete request for the given supername

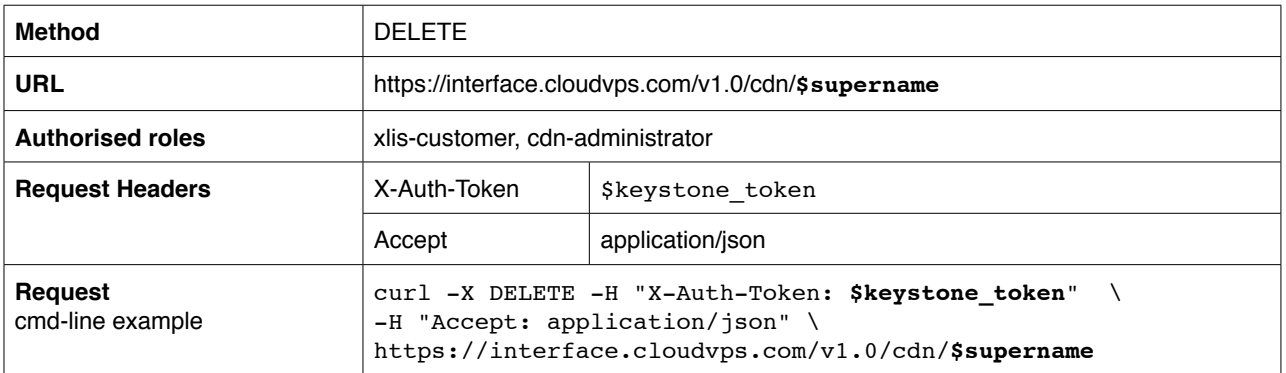

### <span id="page-3-0"></span>**Register a CDN Supername**

Sends a registration request for a Supername. Time to completion could take up to a few hours. The resulting CNAME from the request will be sent via e-mail to the contact associated with the customer-account.

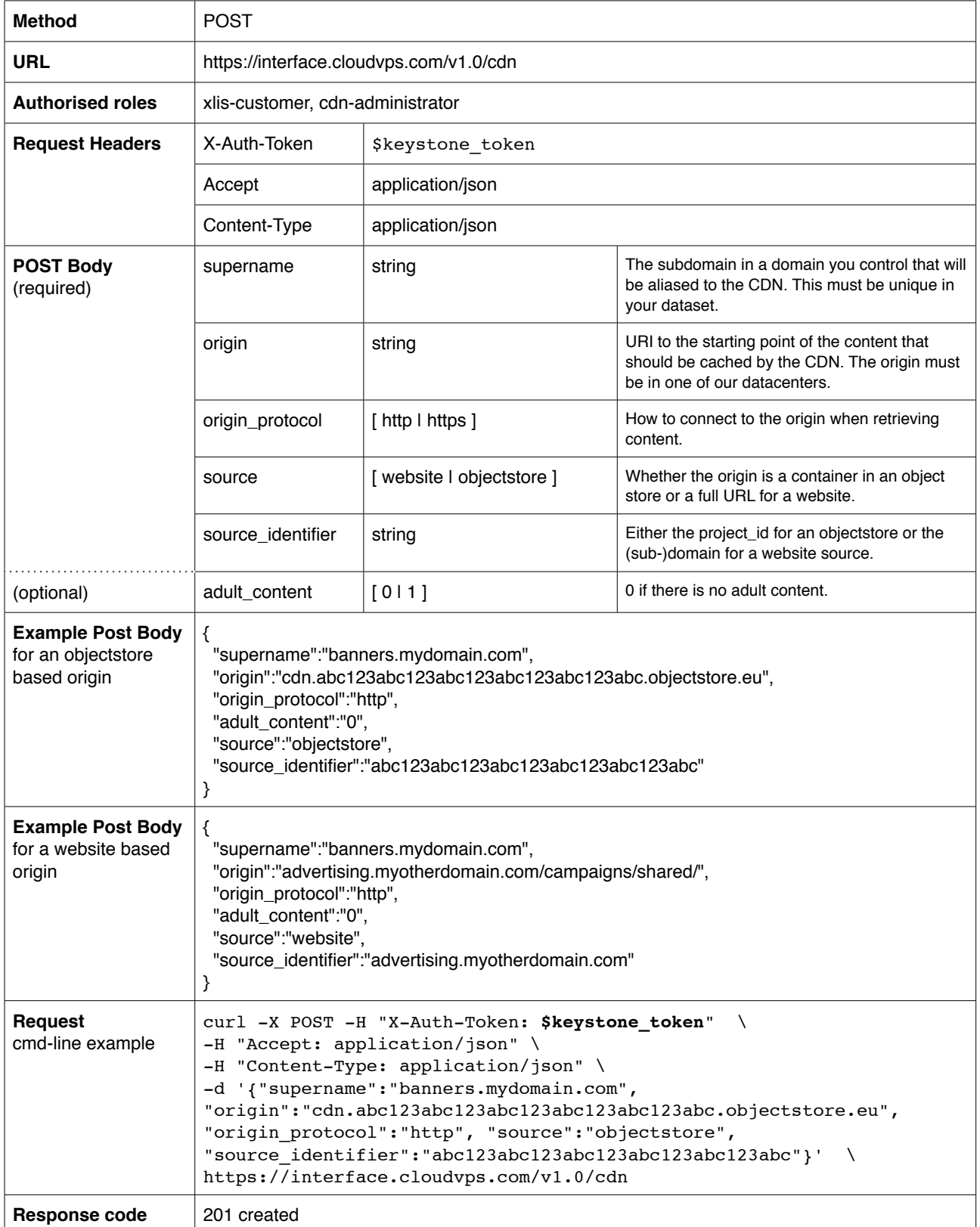

## **Usage and Real Time Stats**

#### <span id="page-4-0"></span>**Get usage**

Get the usage for all the supernames or the one given in the URL. The usage is collected at the end of a day, over that day.

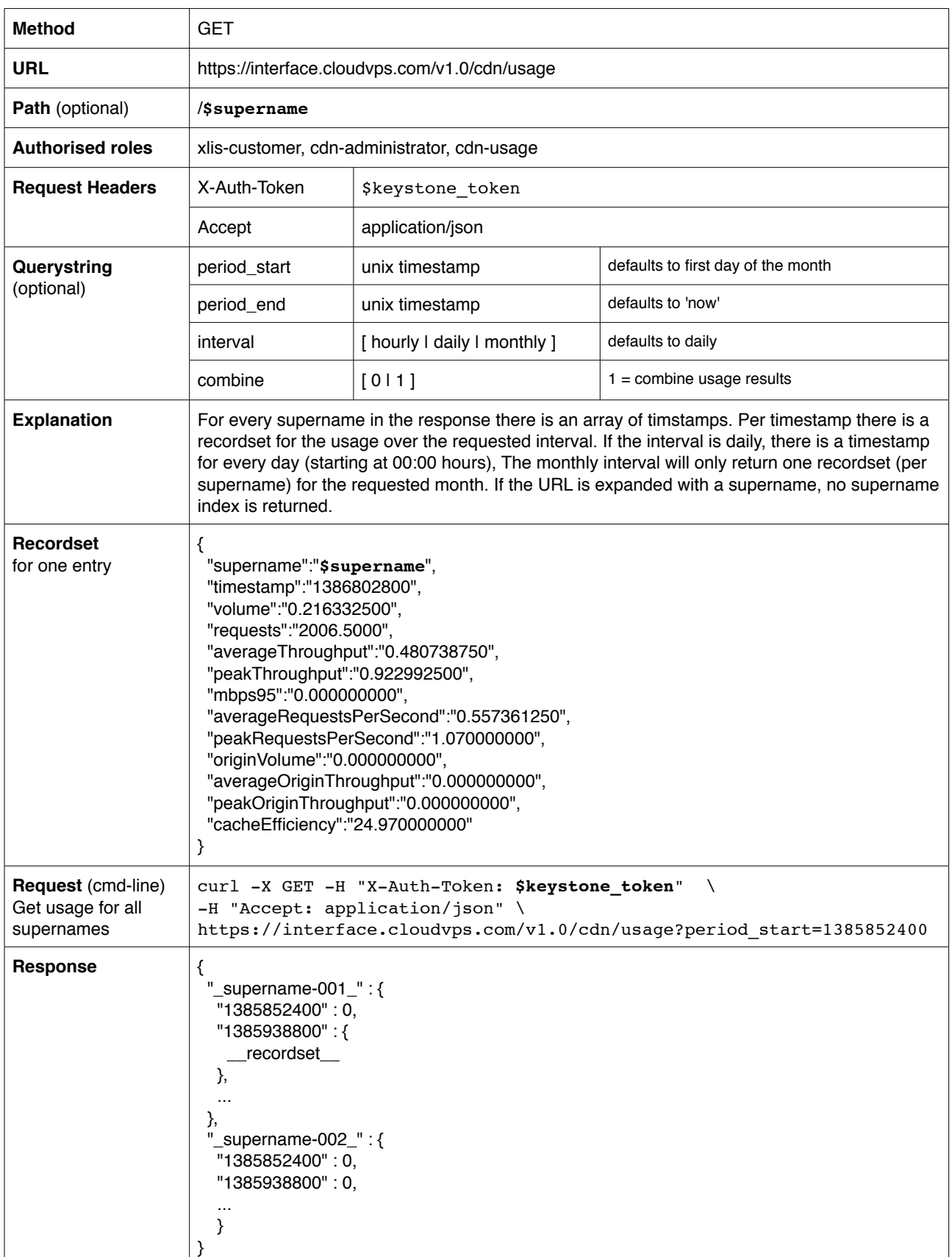

#### <span id="page-5-0"></span>**Get Real Time Stats for a supername**

Real time stats are collected with a 5 minute interval. Due to restrictions in the collector backend only one request per supername per 5 minutes is allowed.

Requests within that interval will get a 429 Too Many Requests response with a Retry-After header (value in seonds) indicating how many seconds to wait before the next request will be accepted.

Returned Timestamps are in UTC.

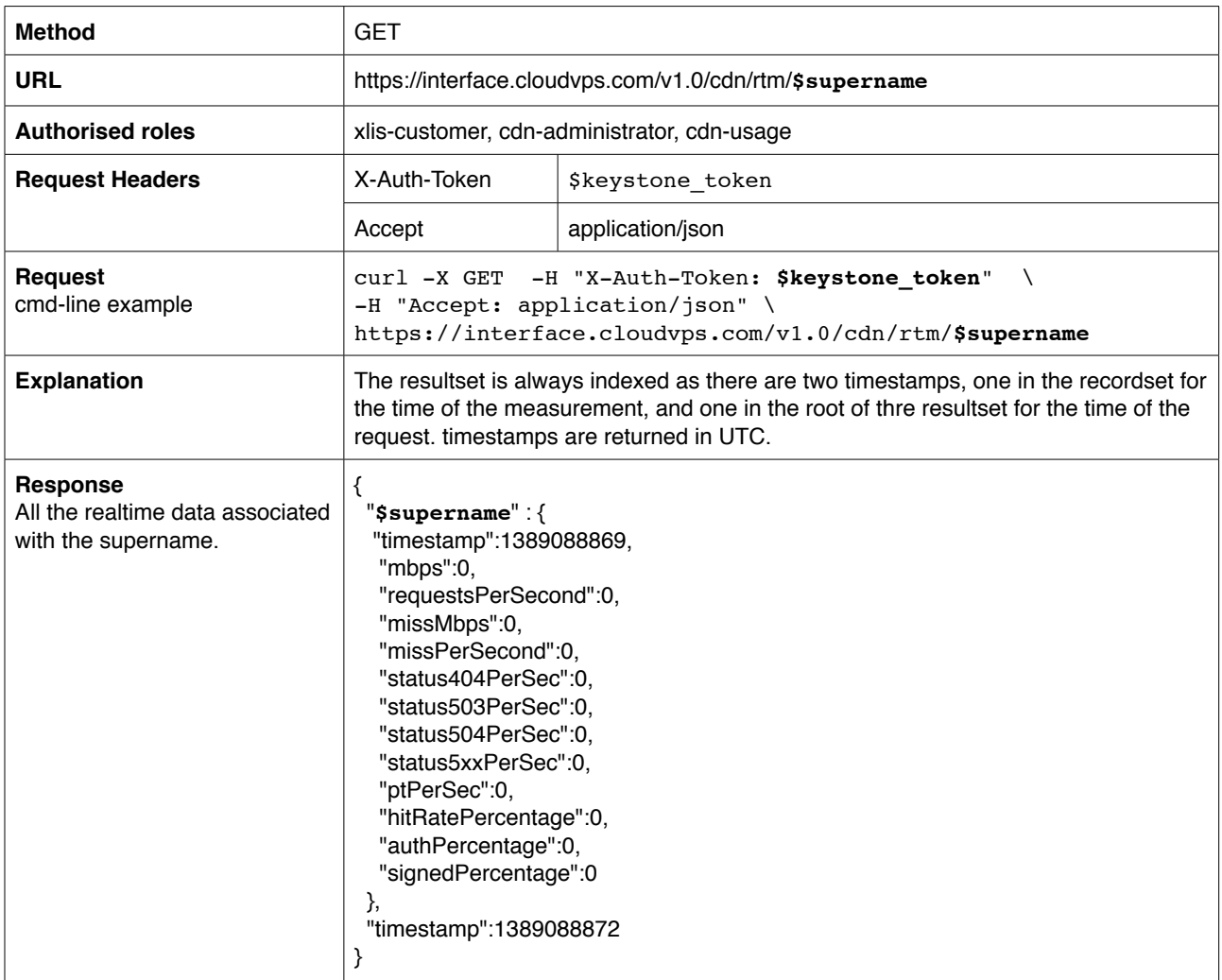

### <span id="page-6-0"></span>**Submit an Invalidation request**

Invalidations are near realtime, please realise your request could be in a queue.

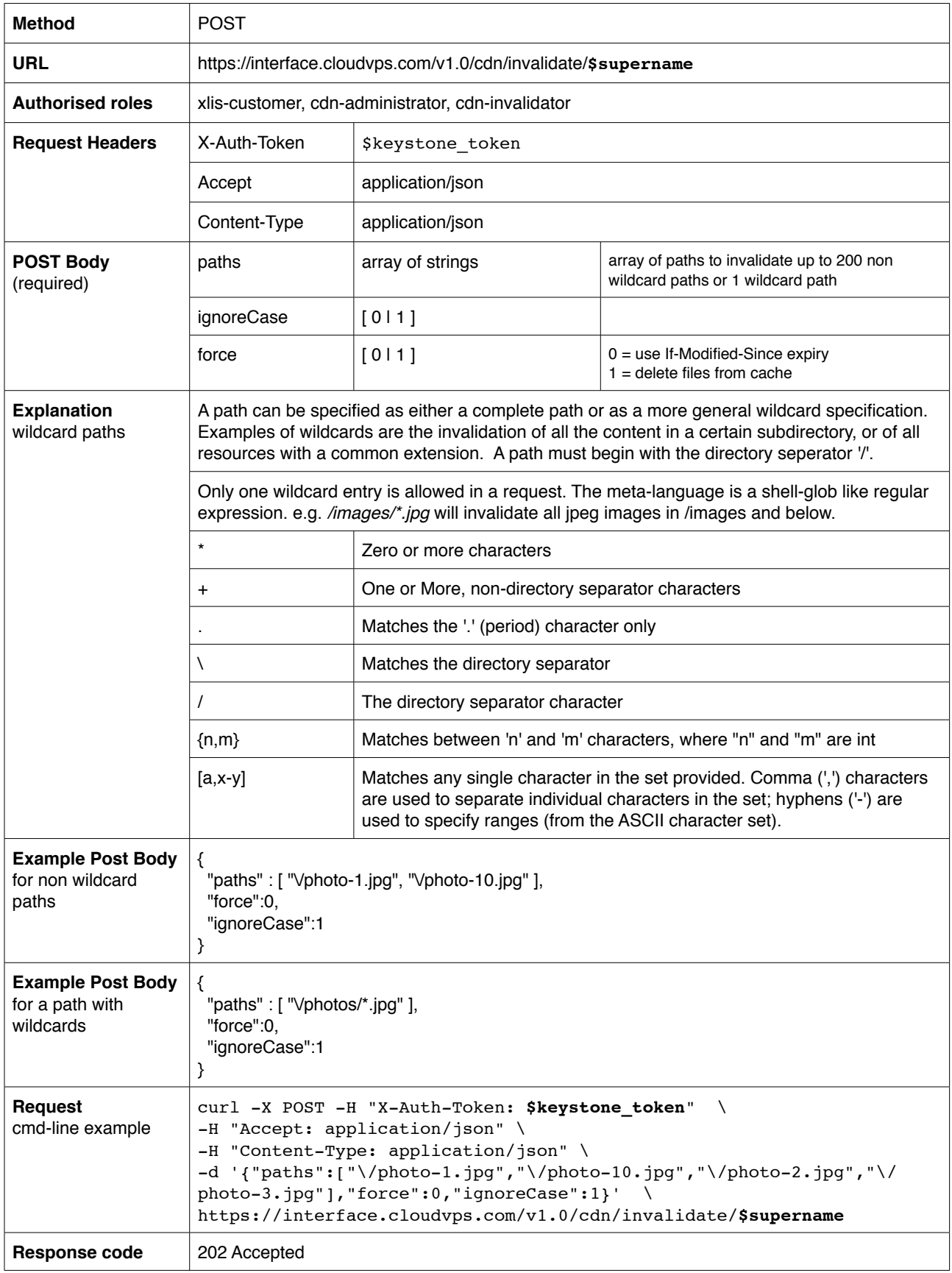